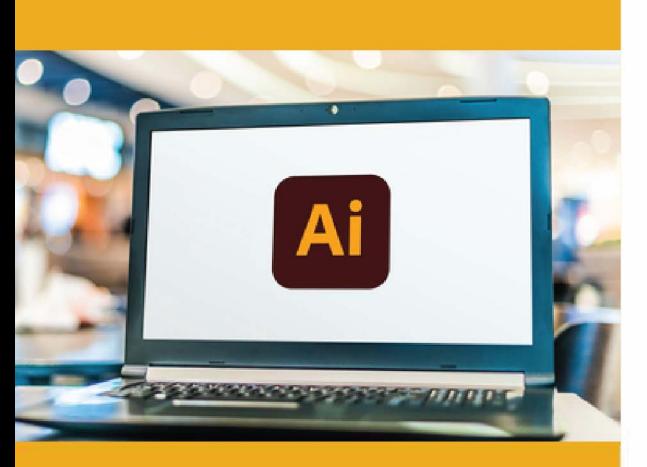

### **PUBLIC CONCERNÉ**

Toute personne devant créer des maquettes, des logos et illustrations de haute qualité. Formation accessible pour les débutants et les personnes souhaitant se perfectionner.

### **PRÉ-REQUIS**

Connaître et pratiquer Windows ou Mac OS

#### $\bullet$ **DURÉE**

21 à 42 heures

1 260,00 € Nous consulter

# **G TARIF INTER G TARIFINTRA**

### **MOYENS TECHNIQUES & PÉDAGOGIQUES**

Support de cours, salle et équipement informatique mis à disposition. Plateforme de visioconférence pour les cours à distance. Evaluation des besoins en amont de la formation et adaptation du programme aux attentes. Alternance d'exercices pratiques corrigés, de questionnaires.

### **QUALIFICATION DES INTERVENANTS**

Formateurs disposant d'une d'expérience minimum de 5 ans sur la thématique enseignée.

### **g� MODALITÉ D'ÉVALUATION**

Remise d'une attestation individuelle en fin de bilan. Cette attestation valide le niveau de progression et les acquis.

### **l�ttl ACESSIBILITÉ HANDICAP**

Formation ouverte aux personnes en situation de handicap. Contactez-nous pour étudier les adaptations nécessaires ou les solutions alternatives.

Délai minimum d'accès à la formation de 15 jours à partir de confirmation du financement.

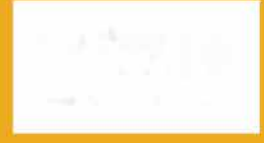

Ill=

## **ILLUSTRATOR: INITIATION**

PROGRAMME DE FORMATION **PCD02** 

### **� OBJECTIFS**

- Se familiariser avec l'interface et les outils illustrator
- Créer des graphiques et des illustrations basiques
- Mettre en page et utilizer les typographies

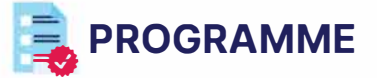

### **MODULE 1 : PRÉSENT A TION**

- Présentation d'lllustrator®
- La boîte à outils et les autres palettes
- Le menu contextuel

*Évaluation: Quiz*

### **MODULE 2 : LES TRACES, TEXTE ET GRAPHES**

- Ouverture de documents
- Enregistrement de documents
- Importation de documents

*Évaluation: Quiz, exercices pratiques*

### **MODULE 3 : LA COULEUR**

- La gestion des couleurs et les couleurs RVB modes colorimétriques
- Le travail de la couleur
- La quadrichromie
- Le nuancier Pantone
- Les autres nuanciers
- Les dégradés de couleur
- La transparence des couleurs
- L'enregistrement des documents aux différents formats

### **MODULE 4: DESSINS ET FORMES VECTORIELLE**

- Les formes de base
- L'outils plume
- L'outil crayon
- Gestion des vecteurs
- L'outil shaper

*Évaluation: Quiz, exercices pratiques, projet d'image* 

### **MODULE 5: FONCTION AVANCÉES**

- Le pathfinder
- Les dégradés de forme
- Les motifs
- La fonction masques
- La fonction d'emporte-pièce
- La fonction de déformation progressive
- L'importation et la gestion des images Bitmap
- Les filtres
- Les couches

*Évaluation: Quiz, exercices pratiques, projet d'image*

### **MODULE 6: ILLUSTRATOR® ET INTERNET**

- Les liens internet
- Les images map
- Les formats d'images

*Évaluation: Quiz, exercices pratiques, projet d'image*

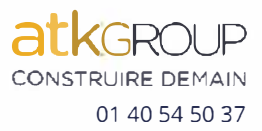